# **AutoCAD [32|64bit] (Updated 2022)**

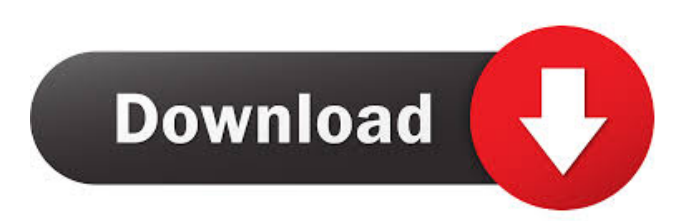

## **AutoCAD Keygen For PC [March-2022]**

AutoCAD is one of the most popular CAD applications. Users of this popular software often want to make sure that their images are good enough for print. In this guide, you'll find out how to print a drawing in AutoCAD and what tools and features can help you improve your print image in AutoCAD. How to print a drawing in AutoCAD First of all, you'll need to insert a page into a drawing and save the drawing. Go to the Home tab and choose Page Setup or Print Setup. In the Page Setup or Print Setup dialog box, set paper size and orientation on the left side of the window. The top row is reserved for grid, and the grid shows the current settings. You can change the paper size to any of the sizes listed on the right side of the window. You can also set paper orientation, either landscape (horizontal) or portrait (vertical). Under Printer Options, change your printer to the appropriate model and profile. In the Printer Options dialog box, choose the type of paper that you want to print on. If you're using color paper, change the Brightness and Contrast. In the Properties window, click on Color Settings and set the colors to the color(s) that you want to use. After you've made all of your settings, click OK. Now you need to insert a page in your drawing. To do this, go to the Home tab and choose Page Layout. In the Page Layout dialog box, click on the Page icon and then click the New Page button. The Select Objects dialog box appears. You can choose the objects that you want to use on the page. On the left side of the dialog box, choose the objects that you want to print. You can turn off the grid in the top row to make sure that your objects don't get hidden by the grid. In the list on the left side of the dialog box, you can choose the object (or object group) from the left menu and click the Add button (or press Enter) to insert that object in the drawing. If you want to remove an object, click the object and click the Remove button (or press Delete). To change the placement of an object, drag it on the drawing area. In the Properties window, change the name and

### **AutoCAD Crack+ [Latest-2022]**

History AutoCAD Product Key 200 AutoCAD Crack Mac 200 was the first version of AutoCAD to support the Microsoft Windows operating system. The Autodesk implementation of a drawing editor is a Java virtual machine (VM), which was based on the AWT toolkit. The application was designed to work with JDK 1.1 and compatible releases such as JDK 1.2, but was not compatible with the first release of Java 2. It supported a relatively small subset of Java's features, and had to be patched to support major additions to the language. The program was available for the Microsoft Windows platform only. AutoCAD 200 required a user-created Java project file to be generated for each drawing. This process could take up to an hour or more. The project file was a text file that contained the Java classes, class dependencies, interface definitions and additional information. Once the project file was created, the AutoCAD 200 Java implementation was converted to an AutoCAD DXF file, but only after they were both imported to the same software. AutoCAD 200's drawing and project files were stored as either ".abn" or ".abp" files, which later evolved into a more advanced object-based file format named ".dwg", used in later AutoCAD versions. A drawing file could contain any number of layers. Layers were represented in an abstract manner, consisting of objects, and this enabled users to interact with drawings using a layer-based interface. The first layer could contain multiple objects, and users could drag-and-drop, rotate, zoom and pan objects to re-arrange and manipulate layers. The Java implementation of AutoCAD was only able to handle projects and drawings that contained no more than eight layers. The editor was limited by this technical constraint. The AutoCAD 200 interface was similar to that of other Java-based software such as WordPerfect, and was dominated by the toolbars and menus that represented the base of the application. AutoCAD 200 supported a wide variety of Windows 3.x-based applications that could import and export a host of AutoCAD file formats, including Microsoft Excel, Access, Paradox, Visio, Filemaker, WordPerfect, Borland Delphi, and other file formats. The C++ object library consisted of basic class implementations that did not include any of the additional functionality provided by the Java implementation. Only the basic Java libraries were imported into the C++ object library. The 5b5f913d15

### **AutoCAD**

Make a copy of this file: C:\Documents and Settings\username\Application Data\Autodesk\AutoCAD\ExtractKey.exe In the Autocad Activation Folder, right click the ExtractKey.exe icon. Click Properties. In the General Tab, select the Run This Program As An Administrator option and click Apply. Copy the ExtractKey.exe file. Paste it in the Autocad folder. From Autocad 2010 Make a copy of this file: C:\Documents and Settings\username\Application Data\Autodesk\Autocad2010\ExtractKey.exe In the Autocad Activation Folder, right click the ExtractKey.exe icon. Click Properties. In the General Tab, select the Run This Program As An Administrator option and click Apply. Copy the ExtractKey.exe file. Paste it in the Autocad2010 folder. Q: How do I download and install a dll file from Windows 10 Software Center? I want to download a dll from Windows 10 Software Center. How do I do this? A: You can't. Software center is a very limited application and even if you are allowed to install.exe files, you are not allowed to do the same with library files. It's kind of a security feature, I guess. Windows Store and Windows Store apps are the only exception. I'm not sure, though. This invention relates to a video signal decoding apparatus, a video signal recording apparatus and a video signal recording/reproducing apparatus. A recording method for recording, on a recording medium, digital video signals obtained by coding a video signal and an audio signal has been developed. In this case, a video signal can be compressed by interframe prediction coding such as a motion vector coding, DCT (discrete cosine transform) and the like. If the video signal is encoded in a frame by frame manner, a video signal can be coded with a greater amount of data than a video signal to be coded by intraframe coding. A video signal decoding apparatus described in Japanese Patent Laid-Open No. H8-312044 (1998) receives an encoded bit stream and decodes it in a frame by frame manner to obtain a decoded video signal. A video signal decoding apparatus described in Japanese Patent Laid-Open No. H10-062289 (1998) receives an encoded

#### **What's New in the AutoCAD?**

New Workgroup Tools: New tools and functions for creating, managing and working with AutoCAD Workgroups. (video: 5:30 min.) Enhanced Design Editing: Experience smoother and faster operation of drawing tools, with a faster response time for a more interactive experience. Also, see detailed updates to grips and cursors, with the ability to customise grips and cursor options to fit your work habits. (video: 8:20 min.) Enhanced Drafting Tools: The enhanced drafting features in AutoCAD 2023 also include faster tool operations, larger tool presets, and the ability to edit toolbars in drawing views. The Drafting Tools tab is no longer in Options, and the DesignCenter tab is no longer on the Drawing tab. (video: 1:35 min.) Improved Visibility of Your Drawing: Show more detail in the status bar, to help you work more efficiently. Right-click a selection in the status bar, and you'll see a menu of the selection's options. Selecting the Open or Save option will display a submenu with the file's name, drawing type, and drawing attributes. You can also see workgroups more easily by separating the drawing and the design center into separate tabs in the status bar. In the DesignCenter, right-click a workgroup in the status bar, and you can open the DesignCenter and access the workgroups. The DesignCenter is separated into two tabs, the Existing AutoCAD Workspace and the New AutoCAD Workspace. The New AutoCAD Workspace is used to store drawings and drawings connected to a drawing session. The Existing AutoCAD Workspace is a dynamic workspace. Changes to files in the New AutoCAD Workspace will not be visible until you close and reopen the drawing. For more information, see the AutoCAD 2023 Release Notes. You can also now select new drawing views in your drawing. In the Drawing View tab, click the arrow on the upper right, select a new view, and you'll see all the drawing views on the design surface. You can toggle among them with the Tab key. Mouse wheel controls the zoom level. The Zoom toggle on the status bar gives you more control over the zoom level for your drawing. Drawings on the DesignCenter tab of the Workspaces tab

## **System Requirements For AutoCAD:**

Minimum: OS: Windows Vista/XP/2000/ME/98/95 Processor: P4 (or better) Memory: 1GB Hard Drive: 5GB of available disk space Graphics: DirectX 8/9 compatible video card with at least 512MB RAM Sound Card: DirectX 9.0 compatible sound card with at least 512MB RAM Recommended: Processor: Athlon XP 2.4 GHz (or better)

<https://drogueriaconfia.com/autocad-2020-23-1-crack-free-download-updated-2022/>

<https://4c70.com/wp-content/uploads/2022/06/zosqui.pdf>

[https://plumive.com/upload/files/2022/06/Hrf59Ihqro8ZEPVGkJVw\\_07\\_2d9925a91b38ae14a7d67125c47049d2\\_file.pdf](https://plumive.com/upload/files/2022/06/Hrf59Ihqro8ZEPVGkJVw_07_2d9925a91b38ae14a7d67125c47049d2_file.pdf)

<https://mondetectiveimmobilier.com/2022/06/07/autocad-20-1-crack-with-license-code/>

<http://www.dblxxposure.com/wp-content/uploads/2022/06/hermart.pdf>

<https://debit-insider.com/wp-content/uploads/2022/06/harlgil.pdf>

<http://www.unitewomen.org/autocad-crack-2022-2/>

<http://www.ventadecoches.com/autocad-24-0-crack-license-keygen-download-pc-windows-april-2022/>

<https://nashvilleopportunity.com/wp-content/uploads/2022/06/AutoCAD-25.pdf>

[https://fessoo.com/upload/files/2022/06/2XqTmSXrMRLb6WFFhAWu\\_07\\_8a7f5964f8a6d603e56d32f501fa368b\\_file.pdf](https://fessoo.com/upload/files/2022/06/2XqTmSXrMRLb6WFFhAWu_07_8a7f5964f8a6d603e56d32f501fa368b_file.pdf) http://sharedsuccessglobal.com/marketplace/upload/files/2022/06/4pnkxFEjMuOBSpf9BjXu\_07\_44437bc66b96a0d34d6f72a1 [461a5d72\\_file.pdf](http://sharedsuccessglobal.com/marketplace/upload/files/2022/06/4pnkxFEjMuQBSpf9BjXu_07_44437bc66b96a0d34d6f72a1461a5d72_file.pdf)

<https://sltechraq.com/autocad-download-2/>

[https://undergroundfrequency.com/upload/files/2022/06/qrtiRlt2n2HfGnAgLhWX\\_07\\_2d9925a91b38ae14a7d67125c47049d2](https://undergroundfrequency.com/upload/files/2022/06/qrtiRlt2n2HfGnAgLhWX_07_2d9925a91b38ae14a7d67125c47049d2_file.pdf) [\\_file.pdf](https://undergroundfrequency.com/upload/files/2022/06/qrtiRlt2n2HfGnAgLhWX_07_2d9925a91b38ae14a7d67125c47049d2_file.pdf)

<http://noverfood.com/autocad-crack-for-windows/>

<https://nadinarasi.com/?p=5156>

<https://shiphighline.com/autocad-win-mac/>

<http://imbnews.com/autocad-crack-for-pc/>

<https://www.theblender.it/autocad-23-1-crack-free/>

<https://eroticorchid.com/2022/06/07/autocad-21-0-crack-for-windows-latest/>

<http://ubipharma.pt/?p=6012>